## МИНИСТЕРСТВО НАУКИ И ВЫСШЕГО ОБРАЗОВАНИЯ РОССИЙСКОЙ ФЕДЕРАЦИИ

**Федеральное государственное бюджетное образовательное учреждение высшего образования «Вятский государственный университет» (ВятГУ)**

Колледж ВятГУ

**УТВЕРЖДАЮ** Директор колледжа bash Вахрушева Л.В. 31.08.2023 г. *рег. № 3-44.02.01.52\_2023\_0024*

# **РАБОЧАЯ ПРОГРАММА УЧЕБНОЙ ДИСЦИПЛИНЫ**

# **Информатика и информационно-коммуникационные технологии в профессиональной деятельности**

для специальности

44.02.01 Дошкольное образование, направленность Физическое развитие

Форма обучения очная

2023 г.

Рабочая программа учебной дисциплины «Информатика и информационно-коммуникационные технологии в профессиональной деятельности» разработана на основе федерального государственного образовательного стандарта среднего профессионального образования по специальности 44.02.01 Дошкольное образование, направленность Физическое развитие

Разработчик: Шахторин Илья Дмитриевич, преподаватель Колледжа ВятГУ.

Рассмотрено и рекомендовано ЦК математических и информационных дисциплин, протокол №1 от 31.08.2023 г.

председатель ЦК  $\frac{C}{\sqrt{N}}$  /Сергеева Е.Г.

© Вятский государственный университет (ВятГУ), 2023

© Шахторин Илья Дмитриевич, 2023

# **СОДЕРЖАНИЕ**

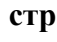

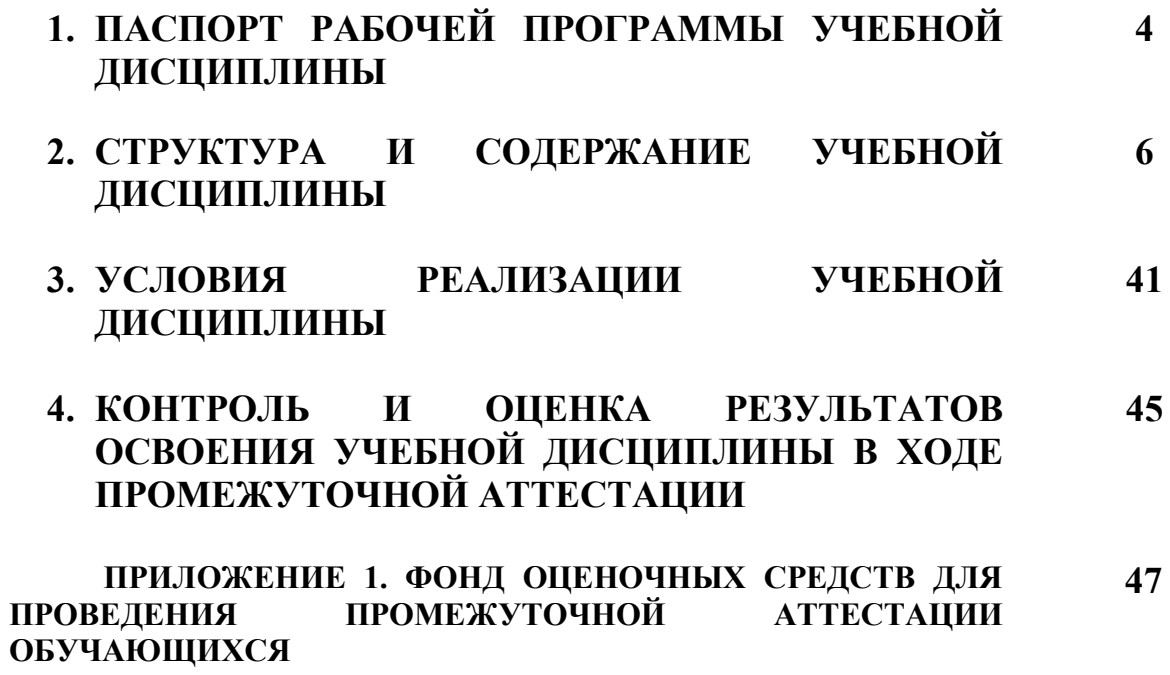

# **1. ПАСПОРТ РАБОЧЕЙ ПРОГРАММЫ УЧЕБНОЙ ДИСЦИПЛИНЫ Информатика и информационно-коммуникационные технологии в профессиональной деятельности**

#### **1.1. Область применения рабочей программы**

Рабочая программа учебной дисциплины является частью основной профессиональной образовательной программы в соответствии с ФГОС по специальности 44.02.01 Дошкольное образование, направленность Физическое развитие.

#### **1.2. Место учебной дисциплины в структуре основной профессиональной образовательной программы:**

Учебная дисциплина «Информатика и информационно-коммуникационные технологии в профессиональной деятельности» является учебной дисциплиной общепрофессионального цикла обязательной и вариативной части образовательной программы.

#### **1.3. Цели и задачи учебной дисциплины – требования к результатам освоения учебной дисциплины:**

В результате освоения учебной дисциплины обучающийся должен уметь:

распознавать задачу и/или проблему в профессиональном и/или социальном контексте; анализировать задачу и/или проблему и выделять её составные части; определять этапы решения задачи; выявлять и эффективно искать информацию, необходимую для решения задачи и/или проблемы;

составлять план действия; определять необходимые ресурсы;

владеть актуальными методами работы в профессиональной и смежных сферах; реализовывать составленный план; оценивать результат и последствия своих действий (самостоятельно или с помощью наставника);

− определять задачи для поиска информации; определять необходимые источники информации; планировать процесс поиска; структурировать получаемую информацию; выделять наиболее значимое в перечне информации; оценивать практическую значимость результатов поиска; оформлять результаты поиска, применять средства информационных технологий для решения профессиональных задач; использовать современное программное обеспечение; использовать различные цифровые средства для решения профессиональных задач;

− определять актуальность нормативно-правовой документации в профессиональной деятельности; применять современную научную профессиональную терминологию; определять и выстраивать траектории профессионального развития и самообразования; выявлять достоинства и недостатки коммерческой идеи; презентовать идеи открытия собственного дела в профессиональной деятельности; оформлять бизнес-план; рассчитывать размеры выплат по процентным ставкам кредитования; определять инвестиционную привлекательность коммерческих идей в рамках профессиональной деятельности; презентовать бизнес-идею;

− определять источники финансирования;

− организовывать работу коллектива и команды; взаимодействовать с коллегами, руководством, клиентами в ходе профессиональной деятельности;

грамотно излагать свои мысли и оформлять документы по профессиональной тематике на государственном языке, проявлять толерантность в рабочем коллективе

4

понимать общий смысл четко произнесенных высказываний на известные темы (профессиональные и бытовые), понимать тексты на базовые профессиональные темы; участвовать в диалогах на знакомые общие и профессиональные темы;

− строить простые высказывания о себе и о своей профессиональной деятельности; кратко обосновывать и объяснять свои действия (текущие и планируемые); писать простые связные сообщения на знакомые или интересующие профессиональные темы.

В результате освоения учебной дисциплины обучающийся должен знать:

− основные источники информации и ресурсы для решения задач и проблем в профессиональном и/или социальном контексте; алгоритмы выполнения работ;

в профессиональной и смежных областях; методы работы в профессиональной и смежных сферах;

структуру плана для решения задач;

−

порядок оценки результатов решения задач профессиональной деятельности;

− перечень информационных источников, применяемых в профессиональной деятельности;

приемы структурирования информации;

− формат оформления результатов поиска информации, современные средства и устройства информатизации;

порядок их применения и программное обеспечение в профессиональной деятельности в том числе с использованием цифровых средств;

− содержание актуальной нормативно-правовой документации;

− современная научная и профессиональная терминология; возможные траектории профессионального развития и самообразования;

основы предпринимательской деятельности;

− основы финансовой грамотности; правила разработки бизнес-планов;

− порядок выстраивания презентации; кредитные банковские продукты;

− психологические основы деятельности коллектива, психологические особенности личности;

− основы проектной деятельности;

− особенности социального и культурного контекста;

− правила оформления документов и построения устных сообщений;

− правила построения простых и сложных предложений на профессиональные темы;

основные общеупотребительные глаголы (бытовая и профессиональная лексика);

лексический минимум, относящийся к описанию предметов, средств и процессов профессиональной деятельности; особенности произношения;

− правила чтения текстов профессиональной направленности.

#### **1.4. Формируемые компетенции**

ОК 02. Использовать современные средства поиска, анализа и интерпретации информации и информационные технологии для выполнения задач профессиональной деятельности.

ПК 4.3. Создавать информационную среду дошкольной образовательной группы с целью развития у детей основ информационной культуры.

ПК 5.3. Организовывать взаимодействие с родителями (законными представителями) при решении задач обучения и воспитания детей раннего и дошкольного возраста с применением различных технологий, в том числе интерактивных, перцептивных и информационных.

# **2. СТРУКТУРА И СОДЕРЖАНИЕ УЧЕБНОЙ ДИСЦИПЛИНЫ**

## **2.1. Объем учебной дисциплины и виды учебной работы**

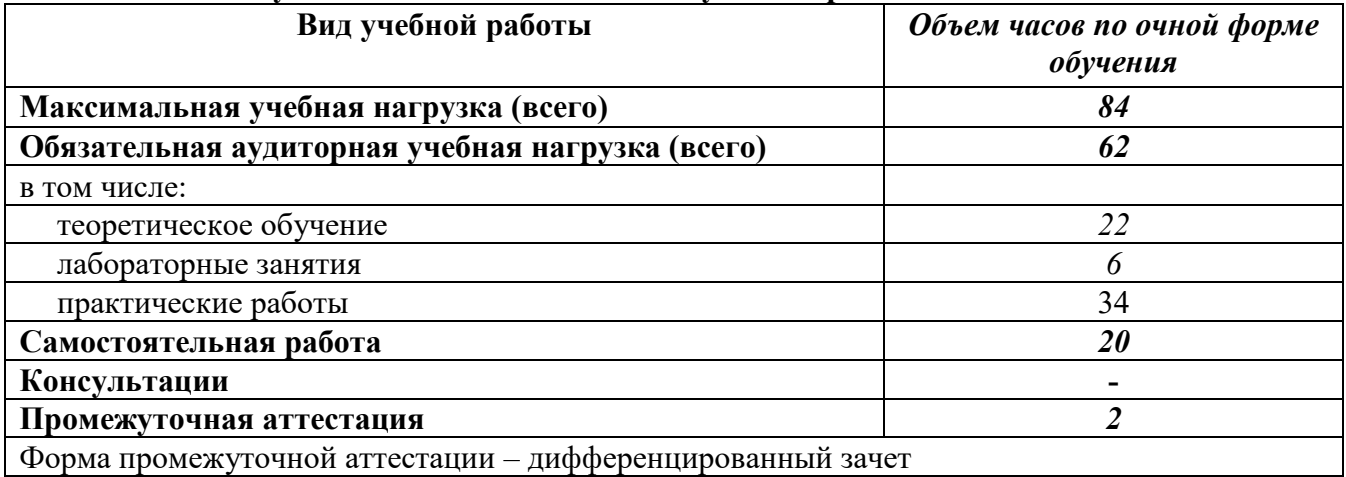

# **2.2. Тематический план учебной дисциплины «Информатика и информационнокоммуникационные технологии в профессиональной деятельности»**

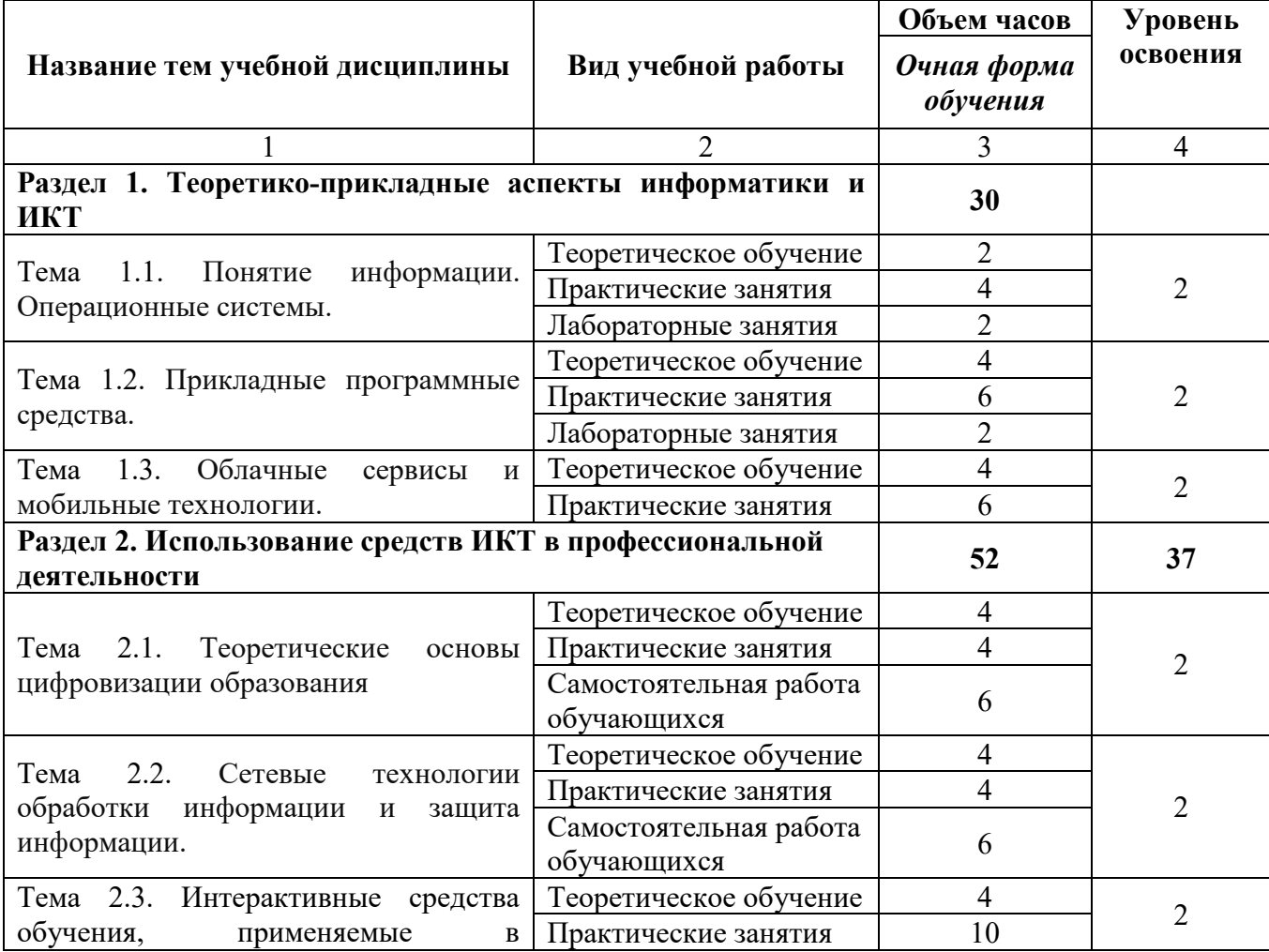

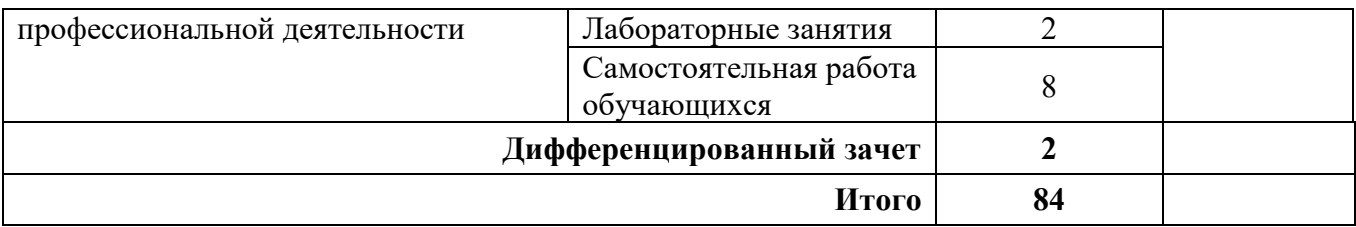

**2.3. Матрица формируемых общих и профессиональных компетенций в процессе изучения дисциплины «Информатика и информационно-коммуникационные технологии в профессиональной деятельности»**

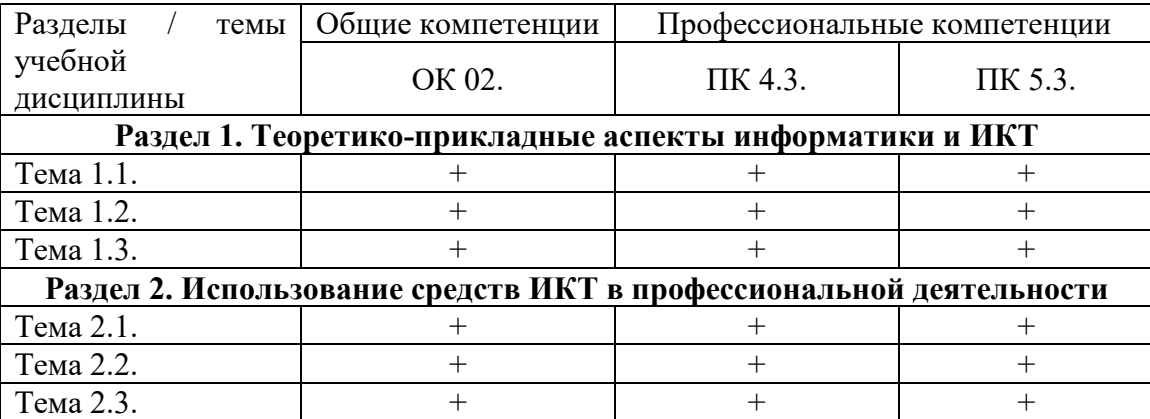

## **2.3. Содержание разделов / тем учебной дисциплины**

#### **Раздел 1. Теоретико-прикладные аспекты информатики и ИКТ.**

#### **Тема 1.1. Понятие информации. Операционные системы.**

**Содержание учебного материала:** Понятие информации и информационных технологий. Информационные системы. Измерение информации. Единицы измерения информации. Архитектура и устройство персонального компьютера. Операционные системы, виды операционных систем. Основные функции операционных систем. Файловые системы.

#### **Практические занятия:**

1. Кодирование и декодирование информации. Решение задач на определение количества информации в сообщении.

2. Интерфейс операционной системы Windows 10. Панель задач. Файловая система. Применение файлового менеджера Проводник для работы с файлами.

**Лабораторное занятие:** прикладное программное обеспечение. Работа в многооконном режиме.

#### **Формы текущего контроля по теме:** устный опрос.

#### **Вопросы для подготовки к текущей аттестации по теме:**

- 1. Понятие информатики, информационного общества.
- 2. Цели и задачи дисциплины.
- 3. Значение дисциплины в будущей профессии.
- 4. На чем основывается магистрально-модульный принцип построения компьютера?

5. Каковы основные правила хранения и эксплуатации различных типов носителей информации?

- 6. Для чего необходима операционная система?
- 7. Что входит в состав операционной системы?

### **Тема 1.2. Прикладные программные средства**

**Содержание учебного материала:** понятие программы, программного обеспечения, виды программного обеспечения. Понятие прикладного программного обеспечения, назначение и возможности пакета прикладных программ Microsoft Office.

Текстовые редакторы и процессоры. Программные продукты Microsoft Word, Microsoft Excel. Компьютерная графика, графические редакторы. Создание, форматирование и сохранение текстовых документов. Требования к оформлению документации согласно ГОСТ. Форматирование и оформление многостраничных документов. Создание дидактических материалов. Создание и оформление электронных таблиц. Применение формул, функций в электронных таблицах. Абсолютная и относительная адресация в таблицах.

#### **Практические занятия:**

1. Подготовка документов средствами текстового процессора MS Word. Знакомство с интерфейсом программы, основными инструментами и командами. Обзор основных приемов и базовых инструментов редактирования текста. Настройка макета полей, колонтитулов, нумерации страниц, гиперссылок. Создание список и стилей. Создание автособираемого оглавления. Вставка и редактирование изображений, таблиц, диаграмм, фигур и смартобъектов. Настройка печати и вывод на печать документа.

2. Знакомство с интерфейсом, базовым функционалом и возможностями табличного процессора Microsoft Excel. Ввод, редактирование и отображение данных. Форматирование ячеек. Абсолютная и относительная адресация ячеек. Выполнение расчетов с помощью формул и функций. Построение диаграмм и графиков в электронных таблицах. Разметка страницы и вывод на печать результатов работы.

**Лабораторное занятие:** создание и оформление презентаций в ПО Microsoft PowerPoint. Правила создания презентации для учителя (преподавателя). Добавление слайдов и выбор макета. Редактирование текстовых областей и добавление новых шрифтов. Вставка и настройка изображений, фигур, таблиц, диаграмм, аудио- и видеофайлов. Выравнивание и расположение объектов на слайде. Добавление и настройка переходов и эффектов анимации. Использование триггеров для создания интерактивной презентации. Создание и изменение гиперссылок. Использование режима докладчика при демонстрации презентации. Сохранение презентации в разных форматах.

**Формы текущего контроля по теме:** устный опрос, проработка конспектов лекций.

# **Вопросы для подготовки к текущей аттестации по теме:**

1. Что такое электронная таблица?

2. Как производится форматирование таблицы?

3. Перечислите возможности, которые предоставляет табличный редактор MS Excel, кроме вычислений.

4. Как создать многостраничный текстовый документ с различной ориентацией листов?

5. Как создать автоматическое оглавление в текстовом редакторе?

6. Можно ли в презентации применять вместе переходы и анимации?

7. Какой размер шрифта в слайдах обычно допустим для использования?

#### **Тема 1.3. Облачные сервисы и мобильные технологии Содержание учебного материала:**

Сервисы и облачные платформы. Сравнительная характеристика разных облачных платформ. Образовательные онлайн-сервисы. Специализированные онлайн-ресурсы для образования. Сервисы для организации рабочего процесса учителя (преподавателя).

Применение мобильных образовательных технологий в образовательном процессе.

### **Практические занятия:**

1. Файловые хостинги для виртуального резервного копирования и обмена файлами. Регистрация в системе. Ознакомление с веб-интерфейсами различных сервисов. Работа с облачным диском. Загрузка, размещение и сохранение файлов в облачных хранилищах. Предоставление доступа к файлам. Настройка доступа к разным данным. Совместная обработка и редактирование файлов и папок. Синхронизация и автоматическая загрузка файлов. Сравнение различных облачных сервисов.

2. Облачные сервисы для загрузки и просмотра видеофайлов (видеохостинги). Регистрация на видеохостинге. Создание и настройка канала пользователя, оформление канала. Загрузка и оптимизация видеофайлов. Настройка режима доступа. Просмотр статистики и аналитики канала. Создание плейлиста, добавление видео в плейлист. Работа с фонотекой. Встраивание видеофайла на сторонние ресурсы. Методы продвижения, ключевые слова и хэштеги.

3. Онлайн-сервисы для создания форм обратной связи, анкет, тестирований и опросов. Использование сервиса Google Forms, Online TestPad для создания данных. Создание пустой формы, связывание с таблицей ответов. Добавление модулей для вопросов, текста, изображений, видеофайлов и разделов. Выбор и настройка типов вопросов. Добавление изображений к вопросу и ответу. Настройка оформления. Работа в режиме предпросмотра. Выбор верных ответов и установка шкалы оценивания (баллов). Создание ссылки для доступа к форме (тестированию, анкете). Просмотр аналитики ответов.

**Формы текущего контроля по теме:** письменный опрос, практическая работа.

**Вопросы для подготовки к текущей аттестации по теме:** 

1. Какие основные преимущества использования облачных технологий для хранения данных?

2. Какие данные необходимо обязательно заполнить в онлайн-форме?

3. Как происходит обработка данных, введенных в онлайн-форму (хранятся ли они, передаются ли третьим лицам)?

4. Какие типы файлов можно прикрепить к онлайн-форме?

5. Как в видеохостинге можно отследить статистику просмотров загруженного видеоролика?

#### **Раздел 2. Использование средств ИКТ в профессиональной деятельности. Тема 2.1. Теоретические основы цифровизации образования.**

**Содержание учебного материала:** цифровая образовательная среда современной образовательной организации. Нормативно-правовая документация, регламентирующая применение ИТ в образовательном процессе. Информационная безопасность обучающегося. Правила техники безопасности и гигиенические рекомендации при использовании средств ИКТ в образовательном процессе.

**Практическое занятие:** 

1. Создание проекта «Безопасная образовательная среда» или виртуального информационного стенда по технике безопасности, используя различные средства ИКТ.

**Самостоятельная работа:** проработка конспекта лекции, подготовка к опросу.

#### **Формы текущего контроля по теме:** практическая работа.

#### **Вопросы для подготовки к текущей аттестации по теме:**

1. Проанализируйте причины недостаточно высокой подготовки школьников (в большинстве школ страны) по информатике.

2. Как влияет информатизация общества на сферу образования?

3. Назовите правила включения-выключения компьютера, режим сна и гибернации.

4. Актуально ли знать санитарно-гигиенические правила работы с техническими устройствами?

5. Каково влияние технических устройств на здоровье человека.

#### **Тема 2.2. Сетевые технологии обработки информации и защита информации.**

**Содержание учебного материала:** виды и преимущества сетевых технологий. Компьютерные сети, виды сетей. Аппаратные и программные средства организации компьютерных сетей. Локальные сети, топологии локальных сетей. Глобальная сеть Интернет. Подключение к сети Интернет. Адресация в Интернет. Протоколы. Протокол передачи данных TCP/IP. Сетевая модель OSI. Доменная служба имен DNS. Службы Интернет. Защита информации в сети Интернет.

**Практическое занятие:** знакомство с глобальной сетью Интернет. Поиск информации в сети Интернет. Использование сервисов и информационных ресурсов сети Интернет в профессиональной деятельности. Использование систем тестирования в профессиональной деятельности.

#### **Самостоятельная работа:**

- 1. Выписать понятия сетевого оборудования: маршрутизатор, шлюз, коммутатор.
- 2. Заполнить таблицу «Характеристика сетевых кабелей»
- **Формы текущего контроля по теме:** письменный опрос.

#### **Вопросы для подготовки к текущей аттестации по теме:**

- 1. Какие основные способы подключения к сети Интернет?
- 2. Как происходит организация передачи данных в сети?
- 3. Дайте понятие локальной сети, ее основные характеристики и виды топологий.
- 4. Что такое пропускная способность канала связи и в чем она измеряется?
- 5. Что такое DNS-сервер?
- 6. Чем IP-адрес отличается от домена?

#### **Тема 2.3. Интерактивные средства обучения, применяемые в профессиональной деятельности.**

**Содержание учебного материала:** использование мультимедийной дидактики в образовательном процессе. Типы интерактивных упражнений. Технологические приемы мультимедийной дидактики. Оборудование современной мультимедийной интерактивной аудитории. Виды интерактивных систем голосования.

Понятие обучающих программ, требования к обучающим программам. Отбор обучающих программ в соответствии с возрастом и уровнем психического развития обучающихся.

Возможности и применение интерактивной доски (интерактивной панели) для обеспечения образовательного процесса.

Технология создания сайтов. Основы построения сайтов. Современные технологии построения сайтов. Применение сервиса Google Sites для создания личной страницы учителя (преподавателя). Электронная почта. Работа с Веб-сервисами электронной почты и почтовым клиентом Microsoft Outlook.

#### **Практические занятия:**

1. Подключение и калибровка интерактивной доски (панели). Знакомство с базовыми возможностями оборудования. Создание упражнений для интерактивной доски, используя технологические приемы (доска объявление, шторка, мельница, закладка, волшебный экран, интерактивная карта.

2. Знакомство с документ-камерой. Возможности документ-камеры для образовательного процесса. Обзор сервисов и оборудования для систем интерактивного голосования. Создания вопросов для тестирований и опросов при помощи сервисов Google Forms, Тестограф. Проверка правильности выполнения задания и мониторинг активности.

**Лабораторное занятие:** конструкторы сайтов. Создание структуры сайта. Работа с редактором. Наполнение сайта образовательным контентом. Работа с интерактивными элементами сайта.

**Самостоятельная работа:** доделать практическую работу по созданию сайта учителя (преподавателя).

# **Формы текущего контроля по теме:** практическая работа.

## **Вопросы для подготовки к текущей аттестации по теме:**

- 1. Как создается ссылка на внешний Web-документ?
- 2. Каким образом сайт регистрируется и выкладывается в глобальную сеть?
- 3. Для каких целей педагог применяет документ-камеру?

4. Какие сервисы можно использовать для тестирований и опросов?

#### **Методические указания для обучающихся по освоению дисциплины**

Успешное освоение учебной дисциплины предполагает активное, творческое участие обучающегося на всех этапах ее освоения путем планомерной, повседневной работы. Обучающийся обязан посещать лекции и практические занятия, получать консультации преподавателя и выполнять самостоятельную работу.

Выбор методов и средств обучения, образовательных технологий осуществляется преподавателем исходя из необходимости достижения обучающимися планируемых результатов освоения дисциплины, а также с учетом индивидуальных возможностей обучающихся из числа инвалидов и лиц с ограниченными возможностями здоровья.

Организация учебного процесса предусматривает применение инновационных форм учебных занятий, развивающих у обучающихся навыки командной работы, межличностной коммуникации, принятия решений, лидерские качества (включая, при необходимости, проведение интерактивных лекций).

Изучение дисциплины следует начинать с проработки настоящей рабочей программы, методических указаний и разработок, указанных в программе, особое внимание уделить целям, задачам, структуре и содержанию дисциплины.

Главной задачей каждой лекции является раскрытие сущности темы и анализ ее основных положений. Содержание лекций определяется настоящей рабочей программой дисциплины.

Лекции – это систематическое устное изложение учебного материала. На них обучающийся получает основной объем информации по каждой конкретной теме. Лекции обычно носят проблемный характер и нацелены на освещение наиболее трудных и дискуссионных вопросов, кроме того, они способствуют формированию у обучающихся навыков самостоятельной работы с научной литературой.

Предполагается, что обучающиеся приходят на лекции, предварительно проработав соответствующий учебный материал по источникам, рекомендуемым программой. Часто обучающимся трудно разобраться с дискуссионными вопросами, дать однозначный ответ. Преподаватель, сравнивая различные точки зрения, излагает свой взгляд и нацеливает их на дальнейшие исследования и поиск научных решений. После лекции желательно вечером перечитать и закрепить полученную информацию, тогда эффективность ее усвоения значительно возрастает. При работе с конспектом лекции необходимо отметить материал, который вызывает затруднения для понимания, попытаться найти ответы на затруднительные вопросы, используя предлагаемую литературу. Если самостоятельно не удалось разобраться в материале, сформулируйте вопросы и обратитесь за помощью к преподавателю.

Целью практических занятий является проверка уровня понимания обучающимися вопросов, рассмотренных на лекциях и в учебной литературе, степени и качества усвоения материала; применение теоретических знаний в реальной практике решения задач; восполнение пробелов в пройденной теоретической части курса и оказания помощи в его освоении.

Практические занятия в равной мере направлены на совершенствование индивидуальных навыков решения теоретических и прикладных задач, выработку навыков интеллектуальной работы, а также ведения дискуссий. Конкретные пропорции разных видов работы в группе, а также способы их оценки определяются преподавателем, ведущим занятия.

На практических занятиях под руководством преподавателя обучающиеся обсуждают дискуссионные вопросы, отвечают на вопросы тестов, закрепляя приобретенные знания, выполняют практические задания и т.п. Для успешного проведения практического занятия обучающемуся следует тщательно подготовиться.

Целью лабораторных занятий является практическое освоение студентами научнотеоретических положений изучаемой дисциплины предмета, совершенствование знаний и умений в соответствующей отрасли науки, инструментализация полученных знаний, т. е.

превращение их в средство для решения практических задач, иными словами, установление связи теории с практикой.

Лабораторные занятия направлены на формирование умений самостоятельно решать практические задачи, выбирать способы решения задач профессиональной деятельности и добиваться поставленной преподавателем цели. Конкретные виды работ, а также способы их оценки определяются преподавателем, ведущим занятия.

Основной формой подготовки обучающихся к практическим и лабораторным занятиям является самостоятельная работа с учебно-методическими материалами, научной литературой, статистическими данными и т.п.

Изучив конкретную тему, обучающийся может определить, насколько хорошо он в ней разобрался. Если какие-то моменты остались непонятными, целесообразно составить список вопросов и на занятии задать их преподавателю. Практические и лабораторные занятия предоставляют студенту возможность творчески раскрыться, проявить инициативу и развить навыки публичного ведения дискуссий и общения, сформировать определенные навыки и умения в профессиональной сфере и т.п.

Самостоятельная работа студентов включает в себя выполнение различного рода заданий (изучение учебной и научной литературы, материалов лекций, систематизацию прочитанного материала, подготовку контрольной работы, решение задач и т.п.), которые ориентированы на более глубокое усвоение материала изучаемой дисциплины. По каждой теме учебной дисциплины преподаватель предлагает обучающимся перечень заданий для самостоятельной работы. Самостоятельная работа по учебной дисциплине может осуществляться в различных формах (например, подготовка докладов; написание рефератов; другие).

К выполнению заданий для самостоятельной работы предъявляются следующие требования: задания должны исполняться самостоятельно либо группой и представляться в установленный срок, а также соответствовать установленным требованиям по оформлению.

Каждую неделю рекомендуется отводить время для повторения пройденного материала, проверяя свои знания, умения и навыки по контрольным вопросам.

Результатом самостоятельной работы должно стать формирование у обучающегося определенных знаний, умений, компетенций.

Система оценки качества освоения учебной дисциплины включает текущий контроль успеваемости, промежуточную аттестацию.

Текущий контроль успеваемости обеспечивает оценивание хода освоения дисциплины, промежуточная аттестация обучающихся - оценивание промежуточных и окончательных результатов обучения по дисциплине.

При проведении промежуточной аттестации обучающегося учитываются результаты текущей аттестации в течение семестра.

Процедура оценивания результатов освоения учебной дисциплины осуществляется на основе действующего Положения об организации текущего контроля успеваемости и промежуточной аттестации обучающихся ВятГУ.

Для приобретения требуемых знаний, умений и высокой оценки по дисциплине обучающимся необходимо выполнять все виды работ своевременно в течение семестра.

# **3. УСЛОВИЯ РЕАЛИЗАЦИИ УЧЕБНОЙ ДИСЦИПЛИНЫ**

#### **3.1. Требования к минимальному материально-техническому обеспечению**

Реализация учебной дисциплины требует наличия лаборатории информатики и информационно-коммуникационных технологий.

Оборудование учебной лаборатории:

- − автоматизированные рабочие места обучающихся;
- − рабочие места обучающихся;
- − рабочее место преподавателя;
- − передвижная учебная доска;
- − маркерная доска;
- − мультимедийный проектор;
- − экран.

Учебно-наглядные пособия:

- − комплект плакатов «Основы информатики»;
- стенды «Устройство и работа компьютера».
- Программное обеспечение:
- Windows Professional;
- − Office Professional Plus;
- − GIMP.

#### **3.2. Информационное обеспечение обучения**

**Перечень рекомендуемых учебных изданий, дополнительной литературы, Интернет-ресурсов.** 

Основная литература:

1. Информатика для гуманитариев: учебник и практикум для среднего профессионального образования / Г. Е. Келрова [и др.]. — 3-е изд., перераб. и доп. — Москва: Издательство Юрайт, 2023. — 662 с. — (Профессиональное образование). — ISBN 978-5-534- 16400-8. — Текст: электронный // Образовательная платформа Юрайт [сайт]. — URL: [https://urait.ru/bcode/530939.](https://urait.ru/bcode/530939)

2. Математика и информатика: учебник и практикум для среднего профессионального образования / Т. М. Беляева [и др.]; под редакцией В. Д. Элькина. — 2-е изд., перераб. и доп. — Москва: Издательство Юрайт, 2023. — 402 с. — (Профессиональное образование). — ISBN 978-5-534-10683-1. — Текст: электронный // Образовательная платформа Юрайт [сайт]. — URL: [https://urait.ru/bcode/512073.](https://urait.ru/bcode/512073)

Дополнительная литература:

1. Зимин, В. П. Информатика. Лабораторный практикум в 2 ч. Часть 1: учебное пособие для среднего профессионального образования / В. П. Зимин. — 2-е изд., испр. и доп. — Москва: Издательство Юрайт, 2023. — 126 с. — (Профессиональное образование). — ISBN 978-5-534- 11851-3. — Текст: электронный // Образовательная платформа Юрайт [сайт]. — URL: [https://urait.ru/bcode/514893.](https://urait.ru/bcode/514893)

Справочно-библиографические и периодические издания

1. Справочно-библиографические и периодические издания Информационнообразовательный портал для учителя информатики и ИКТ. - URL: [http://www.klyaksa.net](http://www.klyaksa.net/) 

- 2. Мир информатики. URL: [http://jgk.ucoz.ru/dir.](http://jgk.ucoz.ru/dir)
- 3. Операционные системы. URL: <http://www.krs.fio.ru/learn/18/index.htm>
- 4. Программирование, логика, графика <http://www.krs.fio.ru/learn/370/index.htm>

# **Перечень ресурсов информационно-телекоммуникационной сети «Интернет», необходимых для освоения дисциплины**

1. Раздел официального сайта ВятГУ, содержащий описание образовательной программы [Электронный ресурс] /-Режим доступа: <http://new.vyatsu.ru/sveden/education/>

2. Портал дистанционного обучения ВятГУ [Электронный ресурс] /-Режим доступа: [https://e.vyatsu.ru](https://e.vyatsu.ru/)

3. Личный кабинет студента на официальном сайте ВятГУ [Электронный ресурс] /- Режим доступа: [http://student.vyatsu.ru](http://student.vyatsu.ru/)

# **Перечень электронно-библиотечных систем (ресурсов) и баз данных для самостоятельной работы**

Используемые сторонние электронные библиотечные системы (ЭБС):

- 1. ЭБС «Научная электронная библиотека eLIBRARY» ([http://elibrary.ru/defaultx.asp\)](http://elibrary.ru/defaultx.asp)
- 2. ЭБС «Издательства Лань» ([http://e.lanbook.com/\)](http://e.lanbook.com/)
- 3. ЭБС «Университетская библиотека online» ([www.biblioclub.ru\)](http://www.biblioclub.ru/)
- 4. ЭБС «ЮРАЙТ» ([http://urait.ru\)](https://urait.ru/)
- 5. ЭБС «Академия» ([http://www.academia-moscow.ru/elibrary/\)](http://www.academia-moscow.ru/elibrary/)

6. Государственная образовательная платформа «Российская электронная школа» [\(http://resh.edu.ru/subject/\)](http://resh.edu.ru/subject/)

- 7. Библиотека «Московской электронной школы» ([http://uchebnik.mos.ru/catalogue\)](http://uchebnik.mos.ru/catalogue)
- 8. Справочная правовая система «Консультант Плюс» ([http://www.consultant.ru\)](http://www.consultant.ru/)

**Перечень информационных технологий, используемых при осуществлении образовательного процесса по дисциплине, включая перечень программного обеспечения и информационных справочных систем**

- − Windows Professional;
- − Office Professional Plus;
- GIMP.

# **4. КОНТРОЛЬ И ОЦЕНКА РЕЗУЛЬТАТОВ ОСВОЕНИЯ УЧЕБНОЙ ДИСЦИПЛИНЫ В ХОДЕ ПРОМЕЖУТОЧНОЙ АТТЕСТАЦИИ**

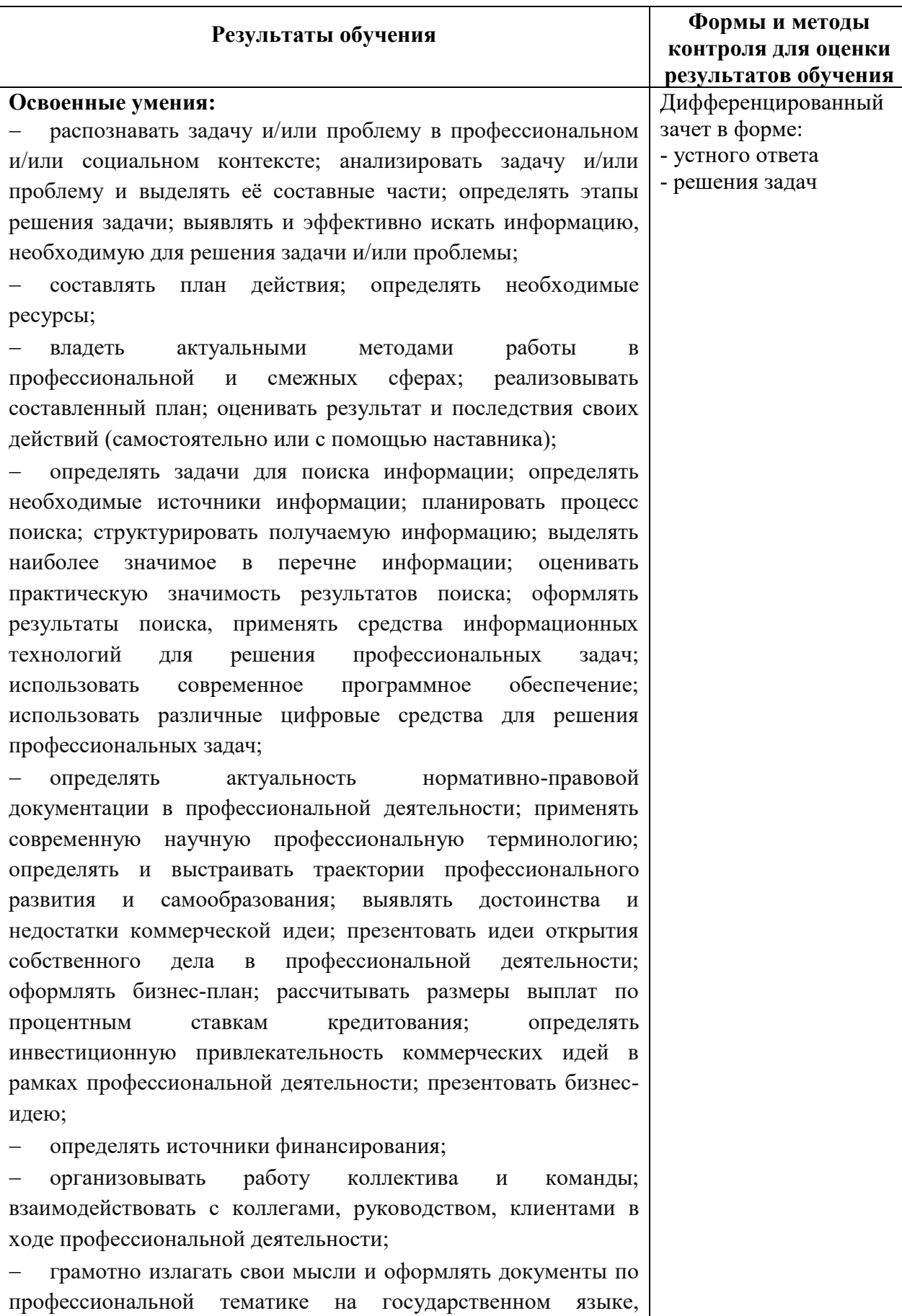

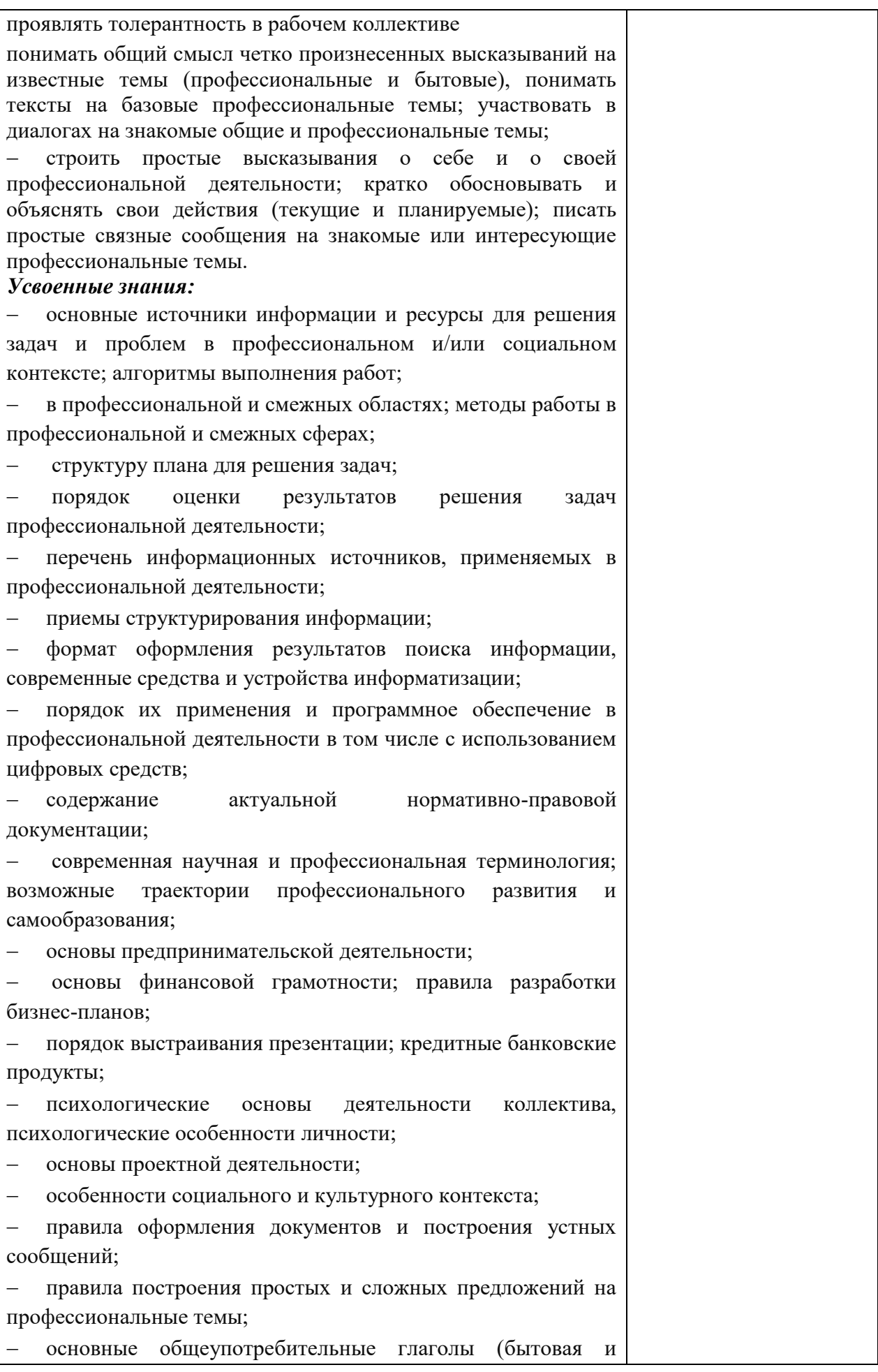

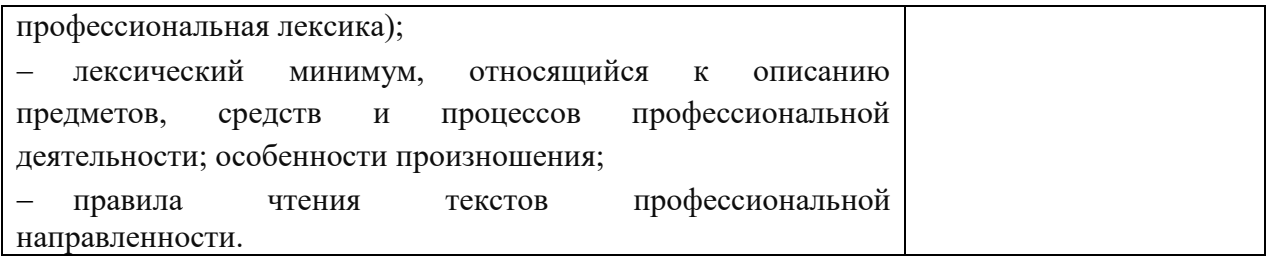